# **HDRFONT**

# Description

Use Hdrfont to set the font for the report heading.

### **Syntax**

**HDREFONT** "NAME,STYLE,SIZE,0"

#### Remarks

Hdrfont uses the following parameters:

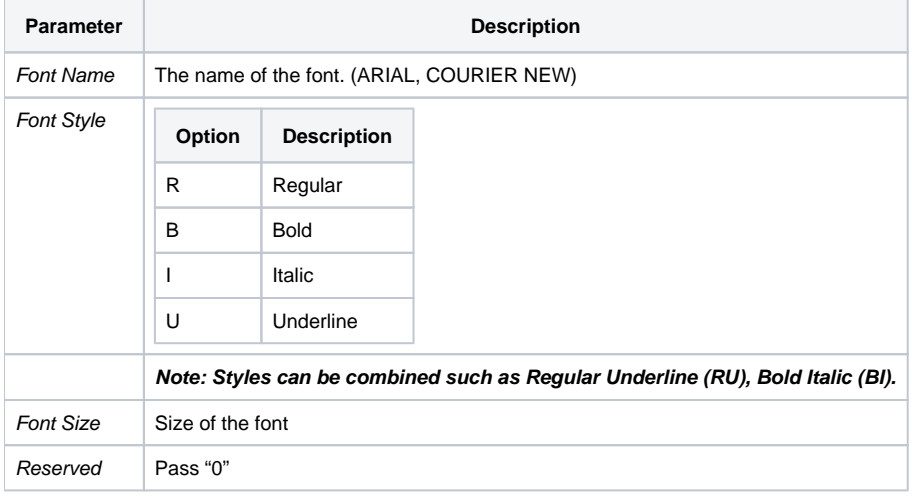

# Example

```
*Set the report heading font to Arial, Bold Italic, font size 10.
Declare Subroutine Run_Report
stmt = 'LIST CUSTOMERS CUSTOMER_NAME CITY STATE ZIP LANDSCAPE '
stmt:= 'Heading "@Customer Info '
stmt:= " 'L' Page 'PP'"
stmt:= \cdotsstmt:= 'HDRFONT "ARIAL,BI,10,0"'
Run_Report("",stmt)
```